# **QGIS Application - Bug report #16973 Help viewer stores defaults in a wrong path**

*2017-08-05 12:23 PM - Jorge Rocha*

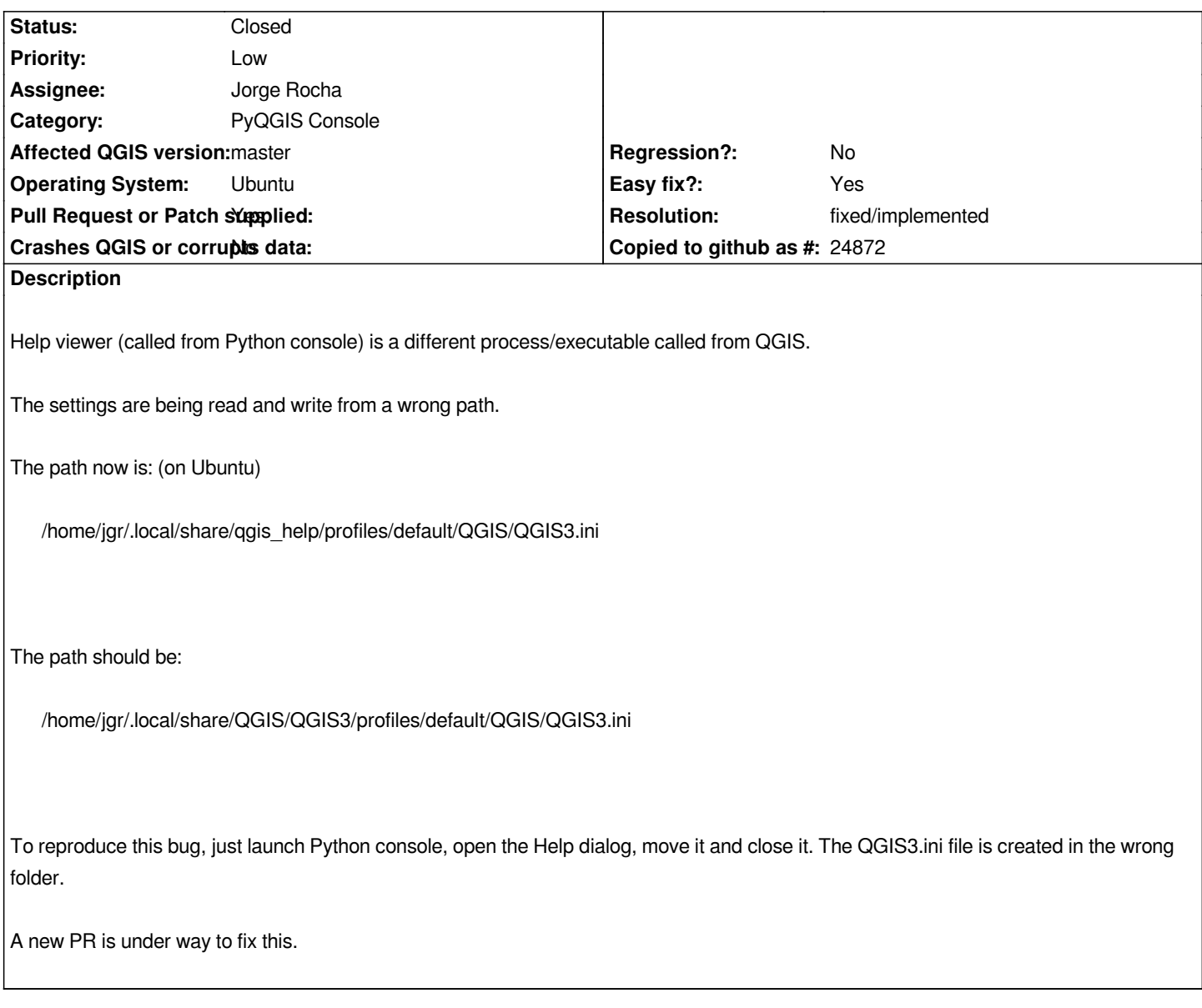

#### **History**

## **#1 - 2017-12-01 02:47 PM - Harrissou Santanna**

*- Status changed from Open to Feedback*

*@Jorge, this should be closed, right? Resolution is set as implemented.*

#### **#2 - 2017-12-01 04:53 PM - Jorge Rocha**

*Thank you @DelazJ. This issue can be closed.*

### **#3 - 2017-12-01 06:29 PM - Harrissou Santanna**

*- Status changed from Feedback to Closed*